## **IV.7 Nowoczesne technologie, bezpieczeństwo w sieci, multimedia, zajęcia komputerowe**

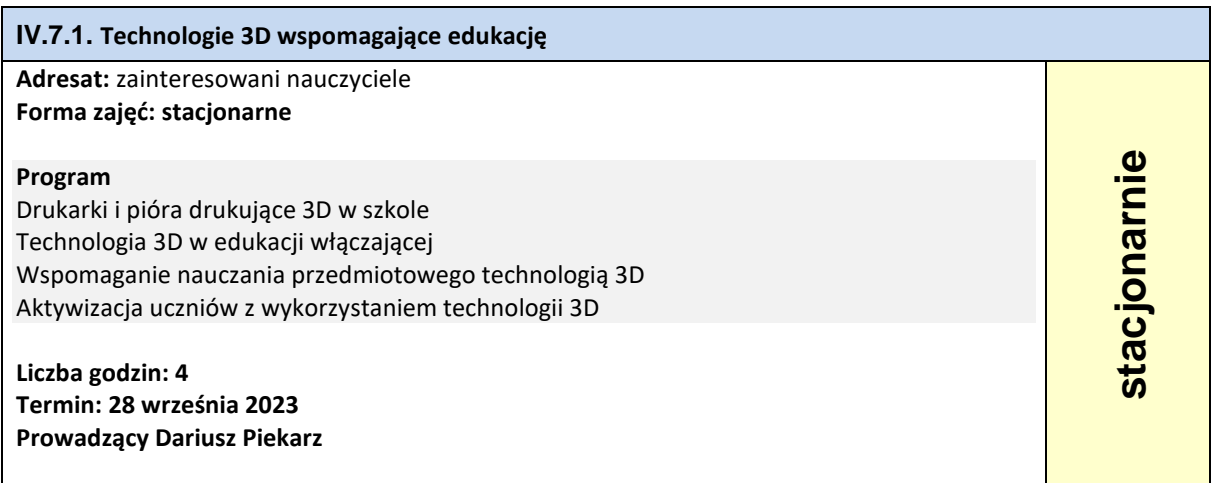

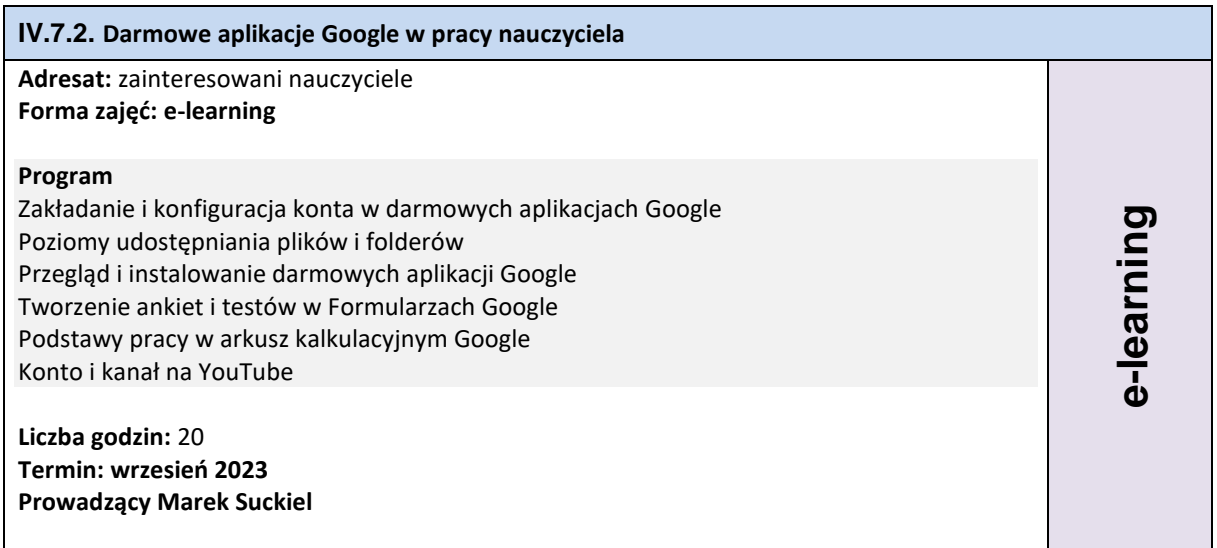

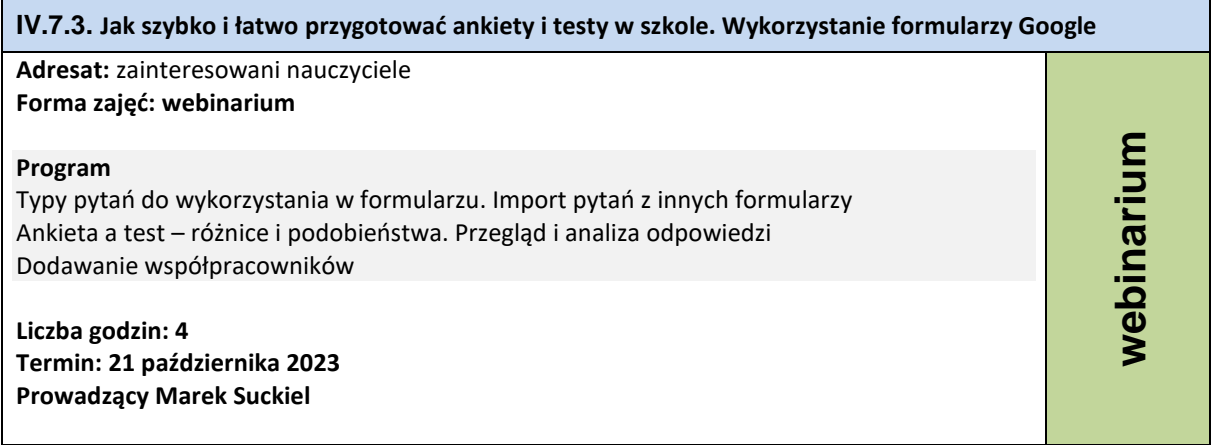

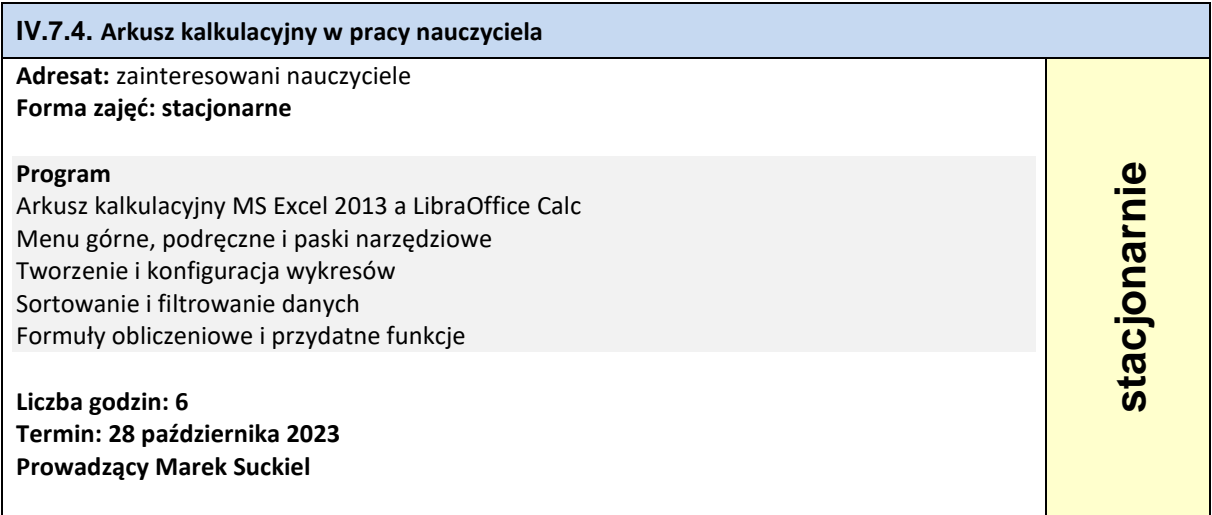

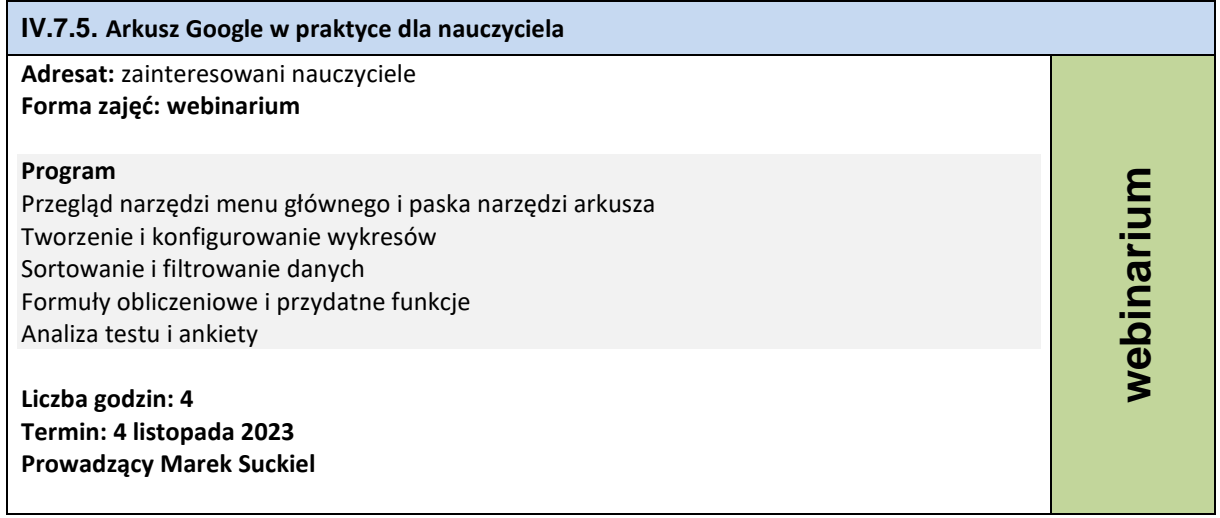

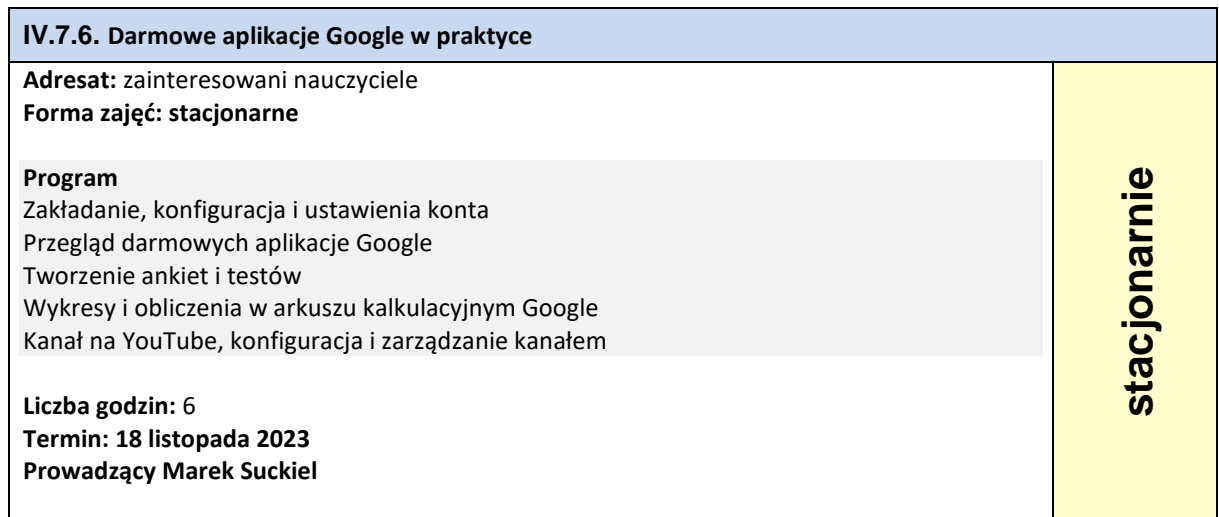

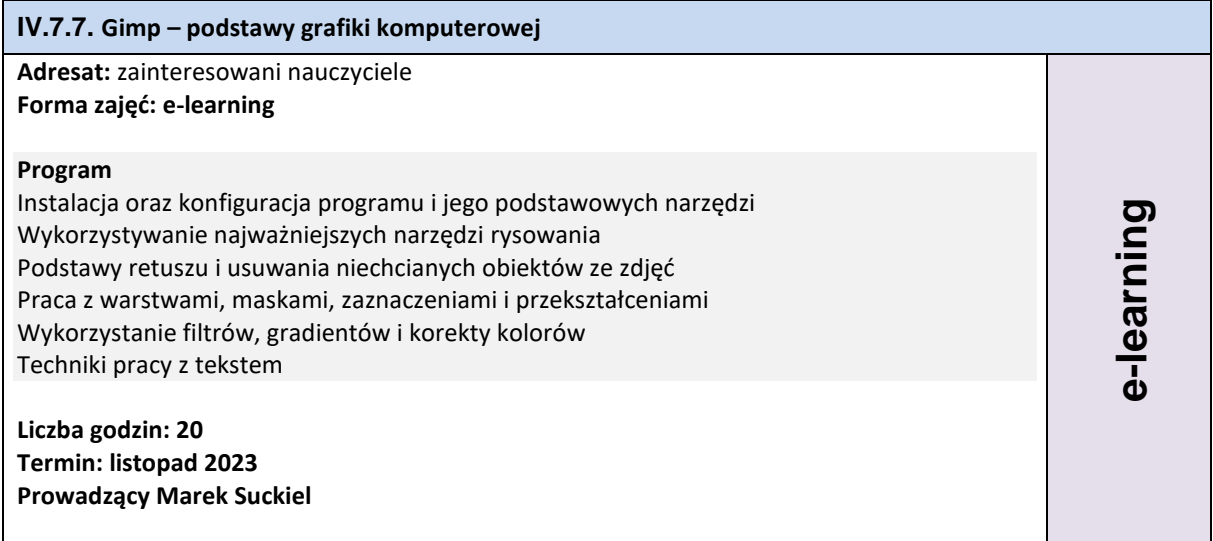

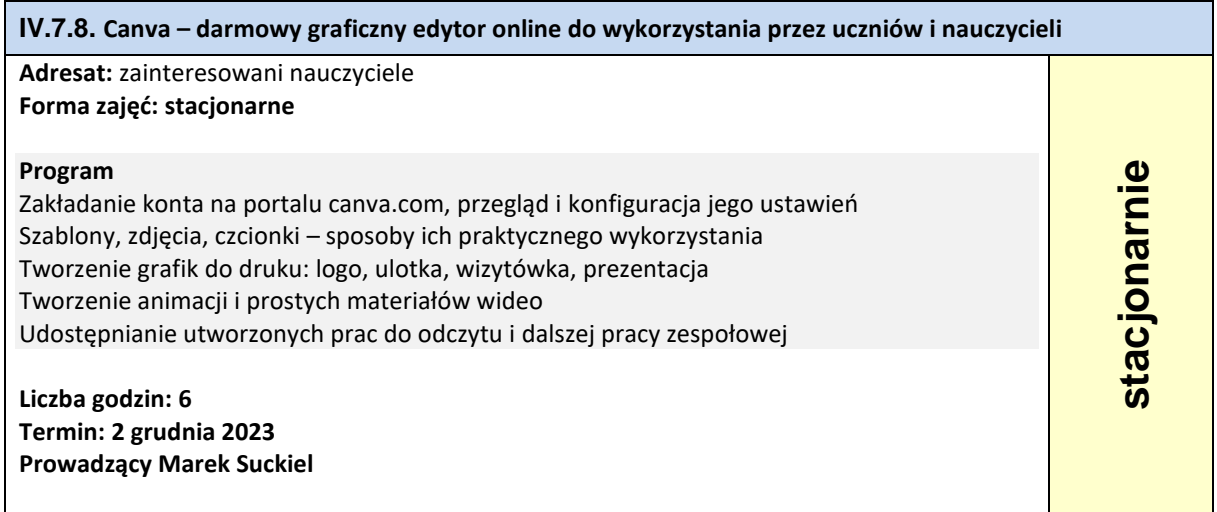

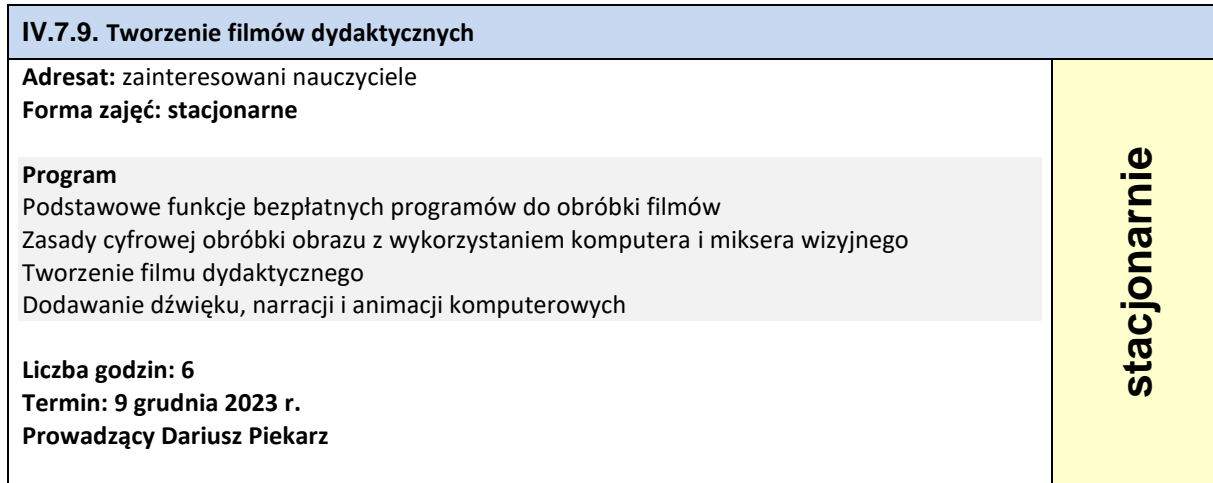

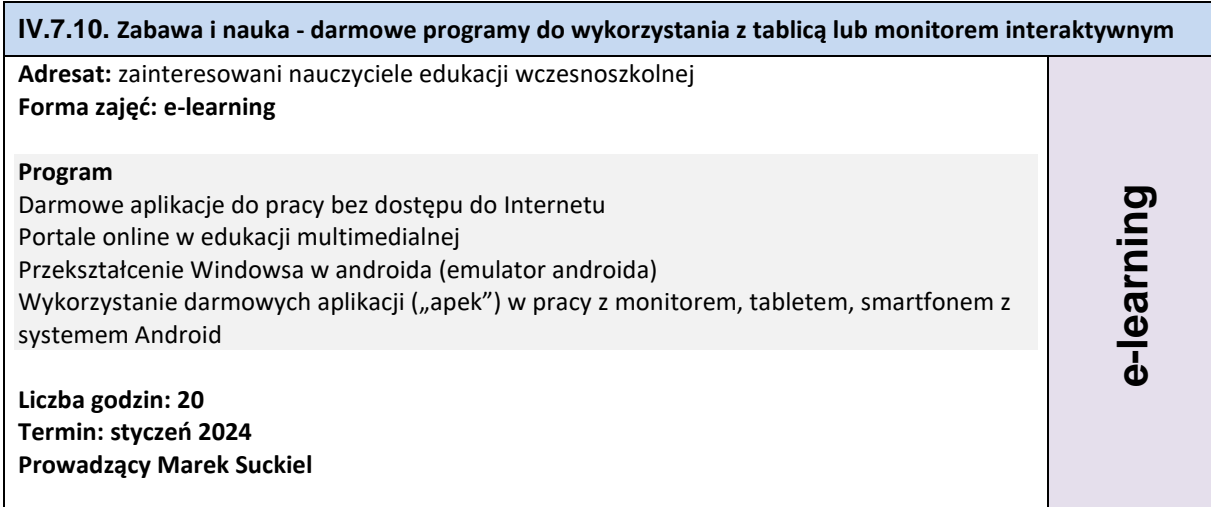

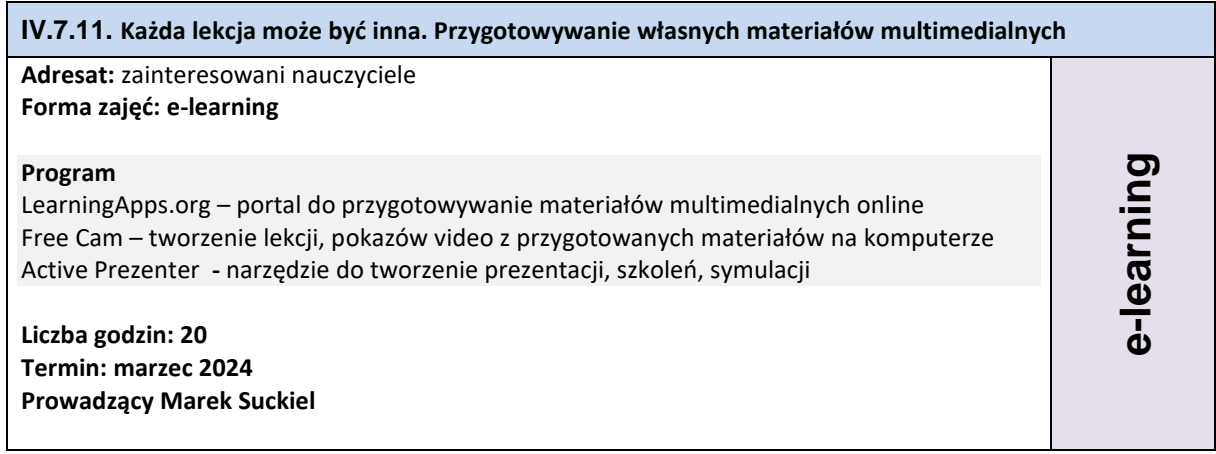

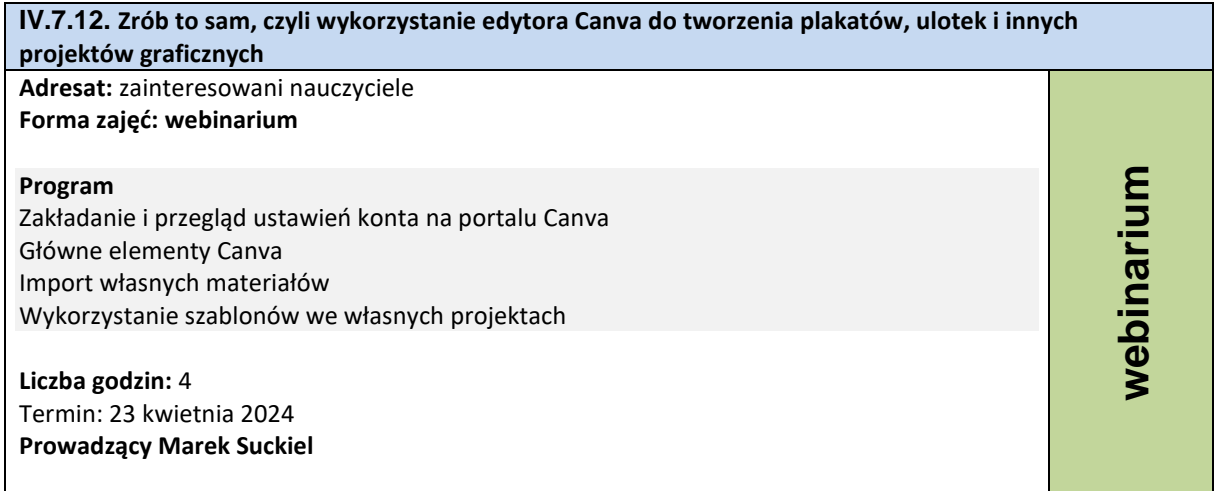

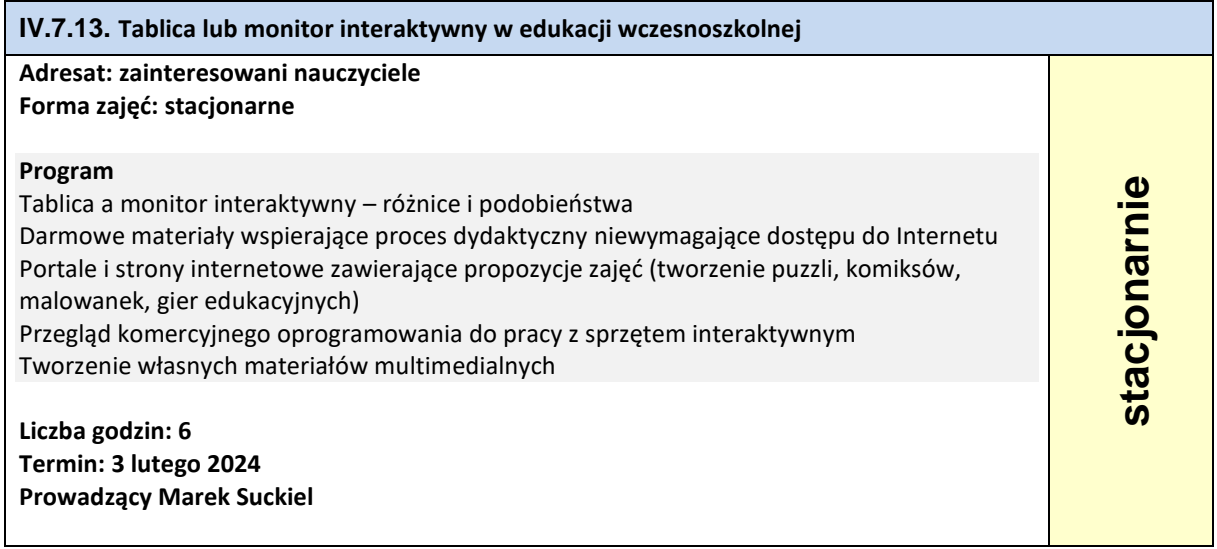

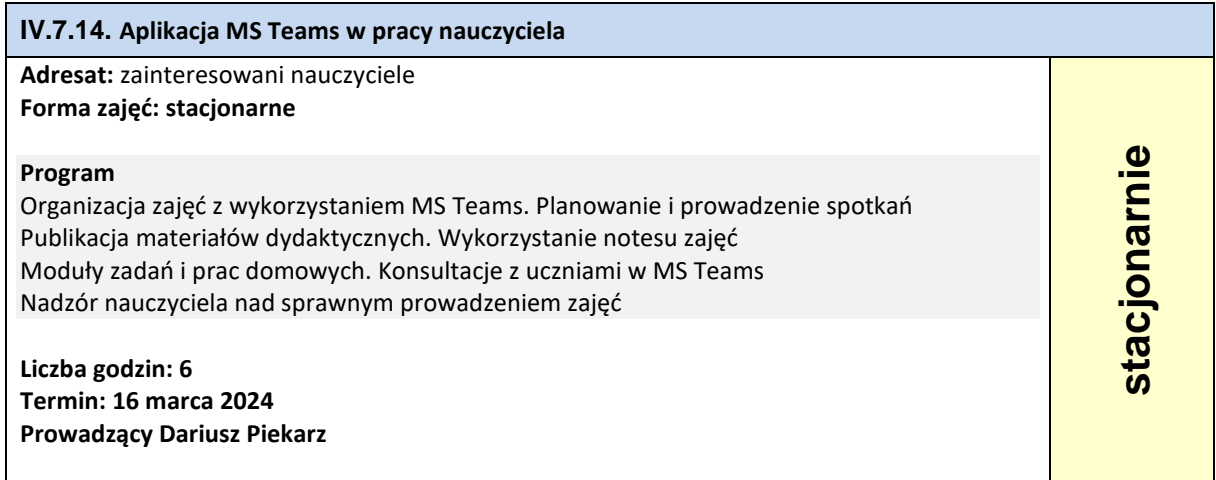

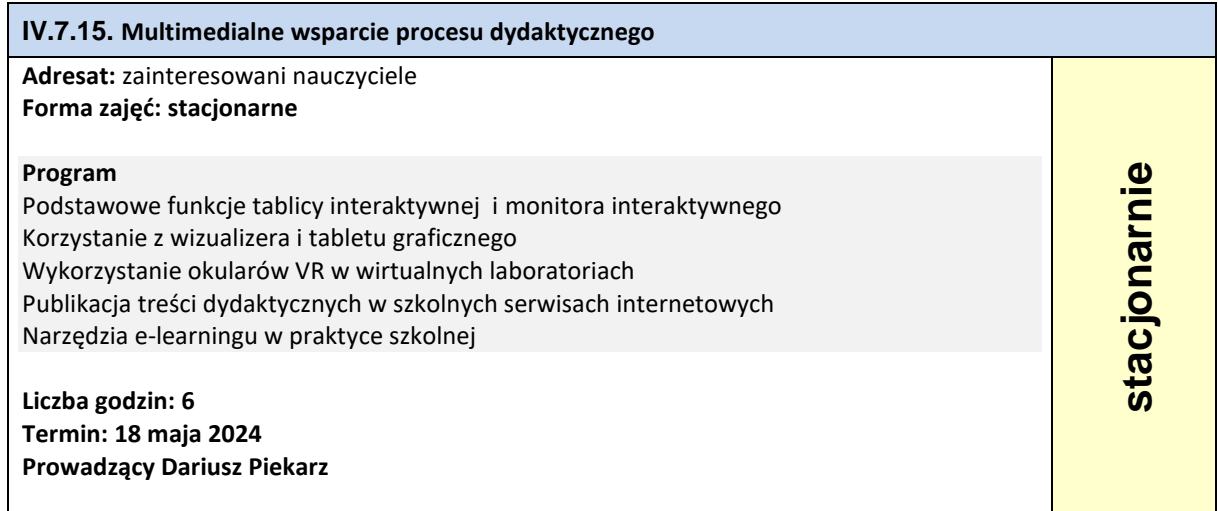

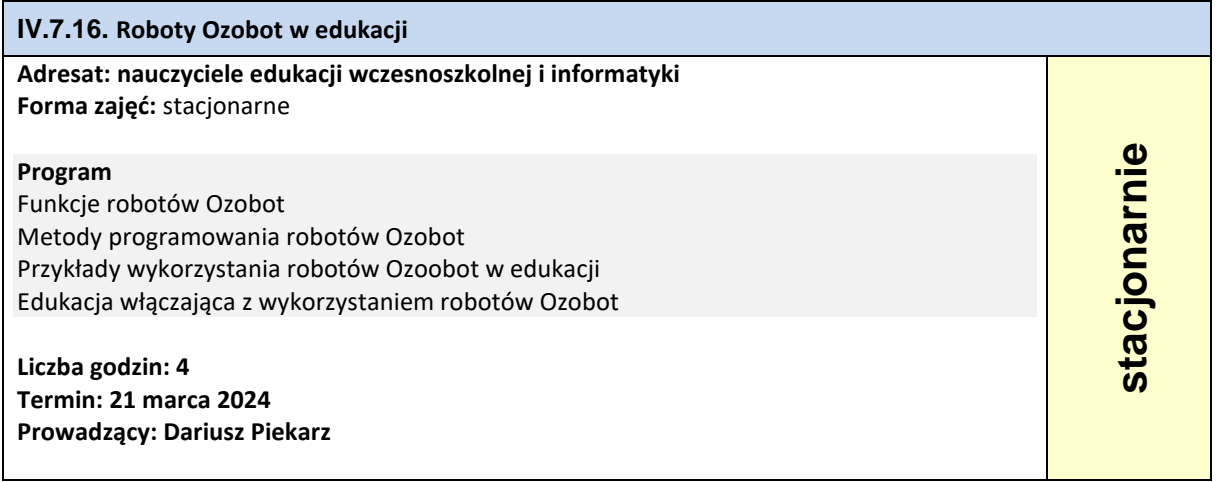

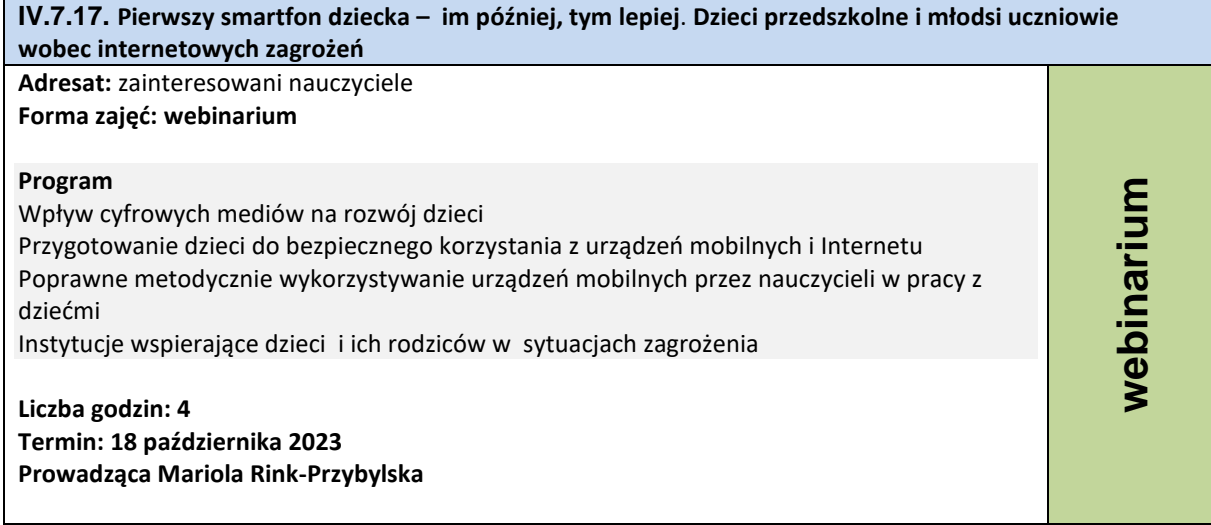

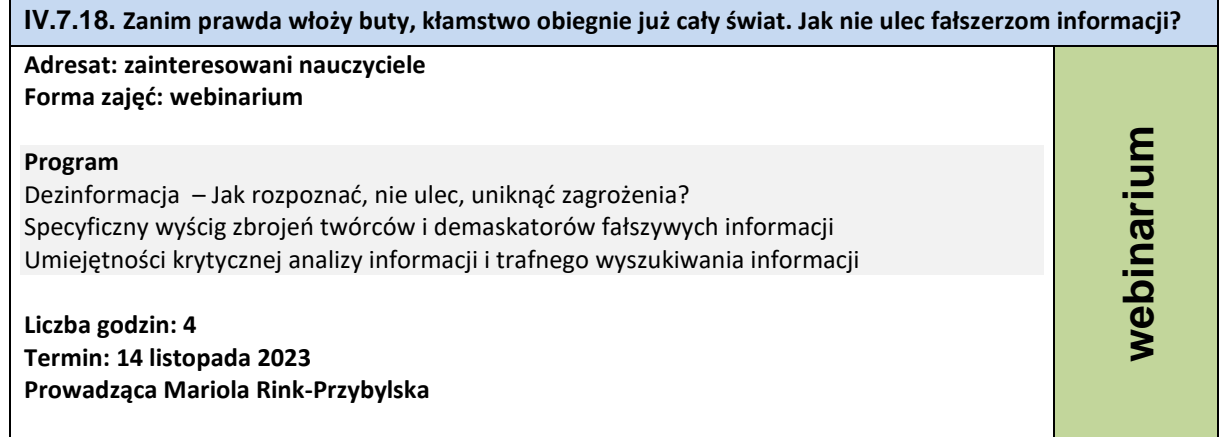

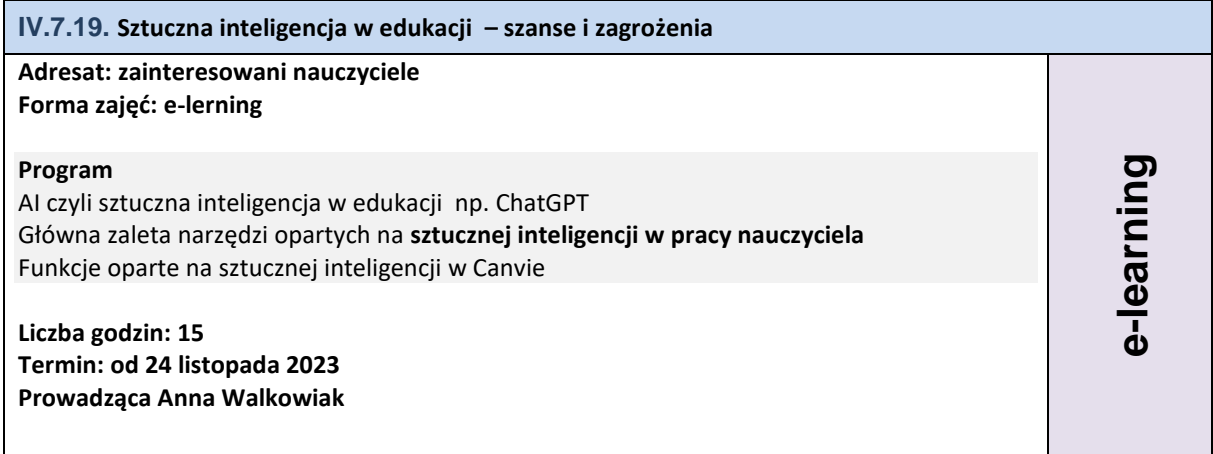

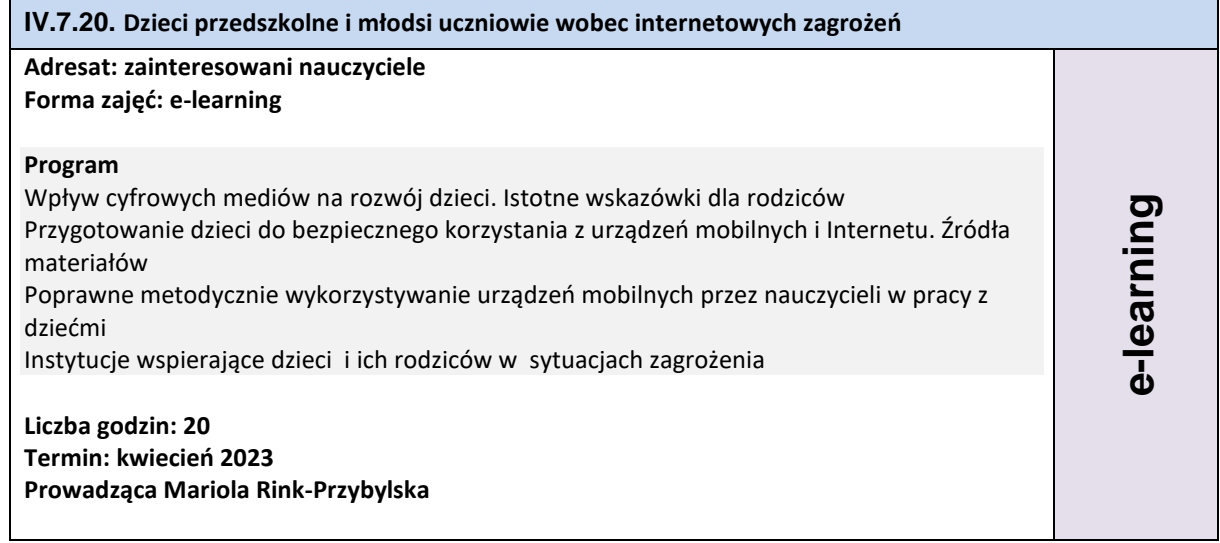